## **ОБРАЩЕНИЕ ГРАЖДАН В ГИС ЖКХ**

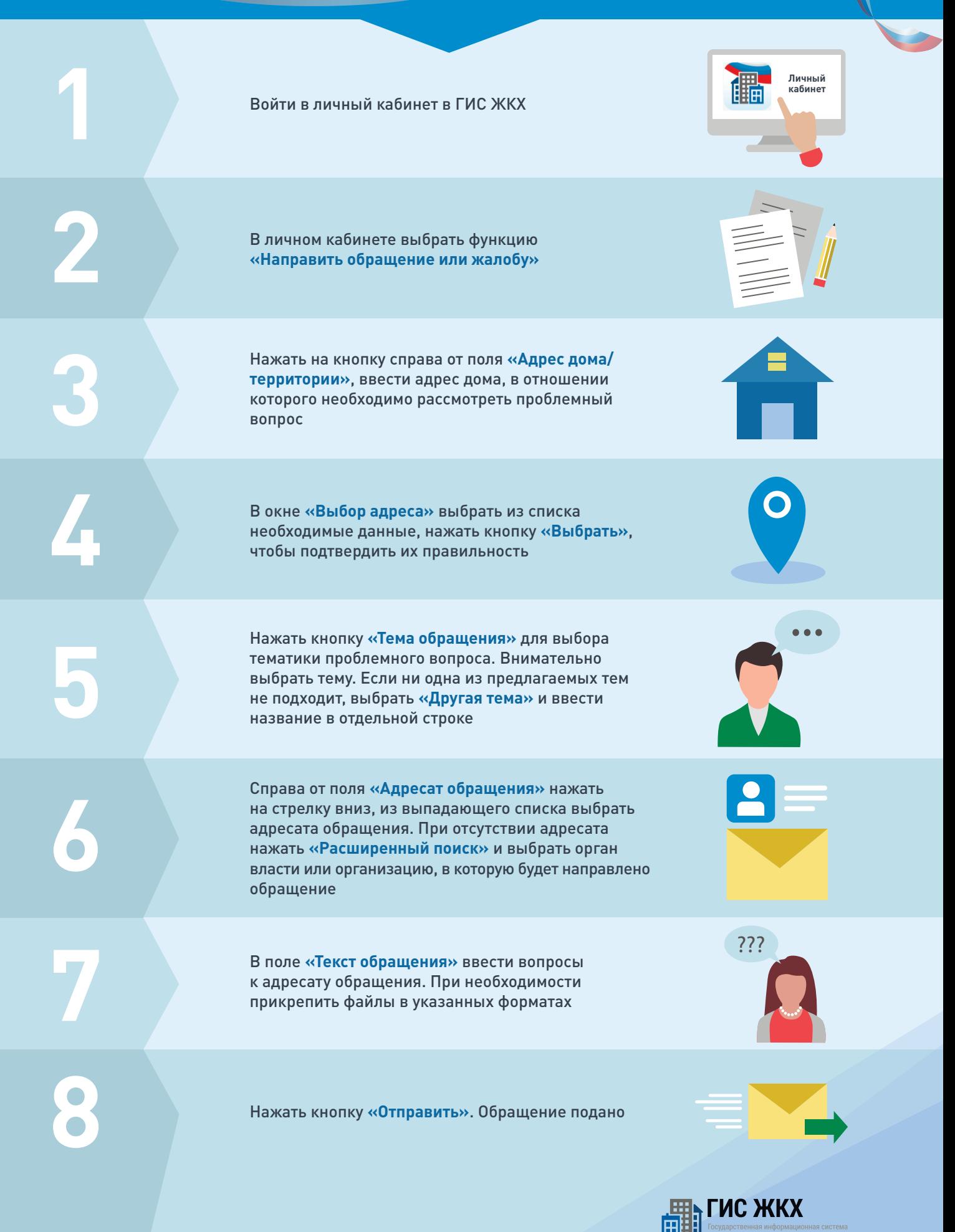